## ПРОГРАММА вебинара по теме: «СБП для бизнеса»

## г. Краснодар, ул. им. Кондратенко Н.И., 12 (с использованием сервиса IVA ВКС)

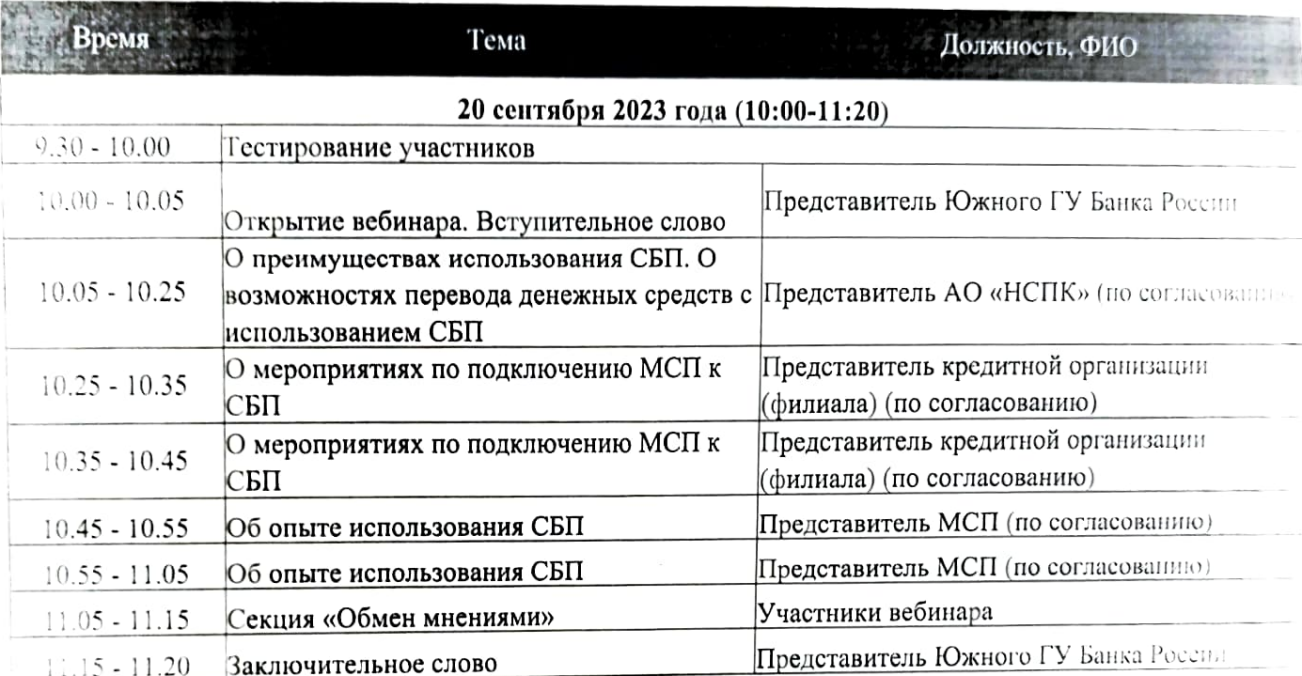

## Уважаемые коллеги!

Инструкция предназначена для принятия участия в мероприятии в формате видеоконференции с использованием сервиса IVA в сети Интернет.

Дата проведения: 20.09.2023 с 10:00 до 11:00 (мск).

## Проверка технических средств: за 30 мин до начала мероприятия.

К мероприятию можно подключиться двумя способами:

- 1. Через браузер с рабочего места. Для этого выполнить следующие действия:
	- Для входа через браузер с рабочего места, подключенного к сети Internet пройдите по a. ссылке: https://iva.cbr.ru/
	- б. Перейдите на вкладку «Подключиться к мероприятию по ID».
	- В поле «ID мероприятия» введите значение 971-975-412 и нажмите кнопку В. «Продолжить».
	- Выберите вкладку «Я не зарегистрирован в системе». г.
	- В Поле «Имя» введите наименование своего подразделения/ организации (например. Д. «Отделение Красноярск»).
	- Нажмите кнопку «Войти в мероприятие».  $e_{\cdot}$
- 2. Используя мобильное приложение.

При подключении просьба учитывать, что комната защищена паролем, который снимается перед началом тестирования!